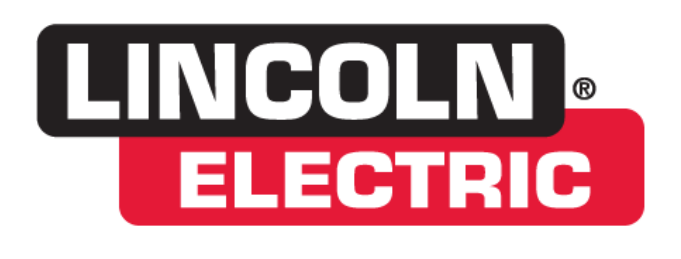

## **Cutting<br>Systems**

## Torchmate

This guide will walk you through setting up the Torchmate Driver Software to keep track of the amount of times the plasma on command is encountered. This will assist in keeping track of how long and how much use you are getting out of your torch consumables.

How to Set the Pierce Counter:

Go to Configuration > Tools > Tool Life Management.

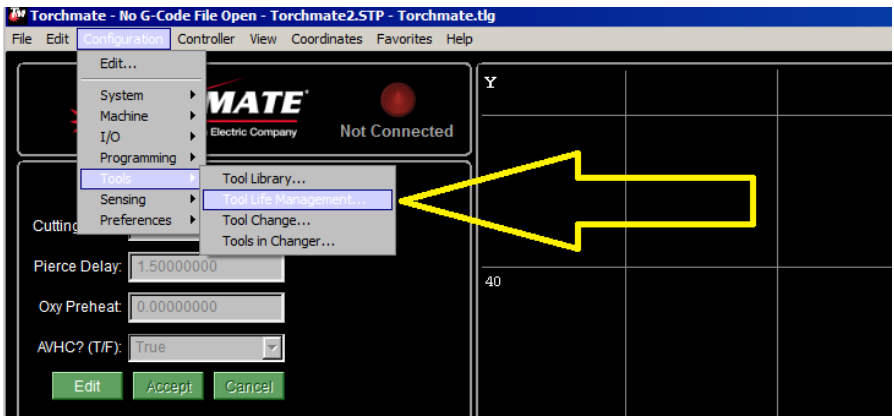

In the next configuration screen you are going to need to set some parameters. Below is a screen shot of what you will see. There are (2) options available. 1. Track Time or 2. Track Counter. Circled below are the settings you are going to want to copy. The last setting to the right labeled "life" needs to be set to the amount of pierces your plasma cutter's manufacture recommends. Once the system reached this number in count, the program will be paused alerting you to change the consumables.

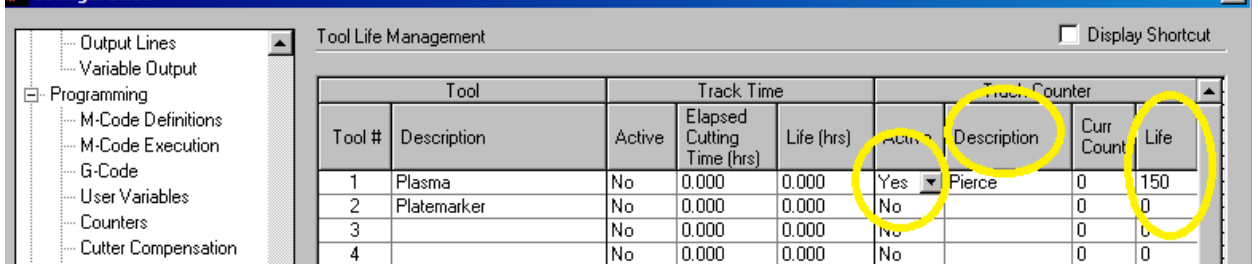

Next, in the tree menu just above "Tool Life Management" you will go to "M-Code Definitions" and click on the Macro drop down arrow.

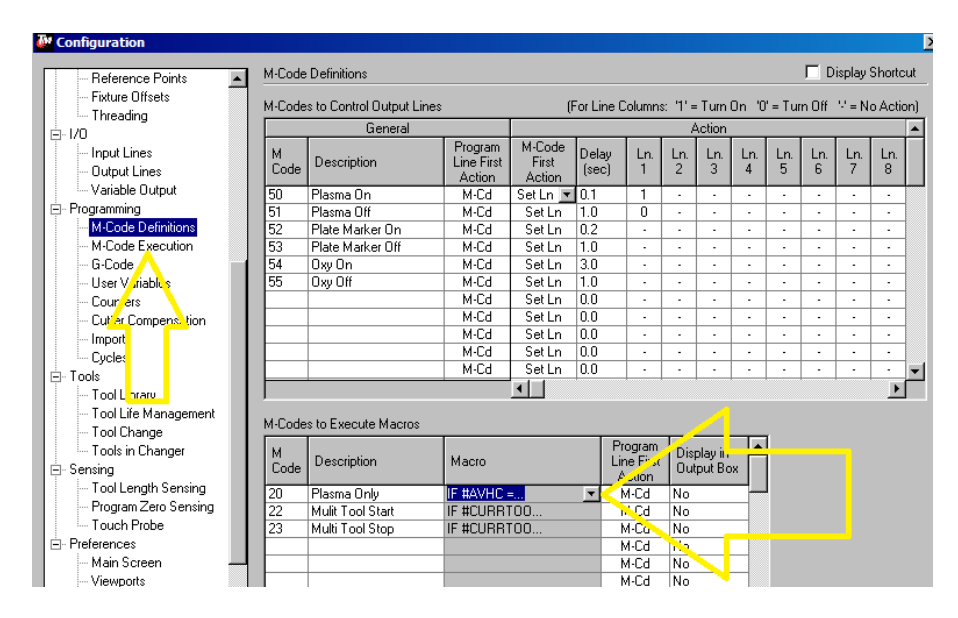

In the macro, you will add a G160 command as shown, then hit ok at the bottom of the screen:

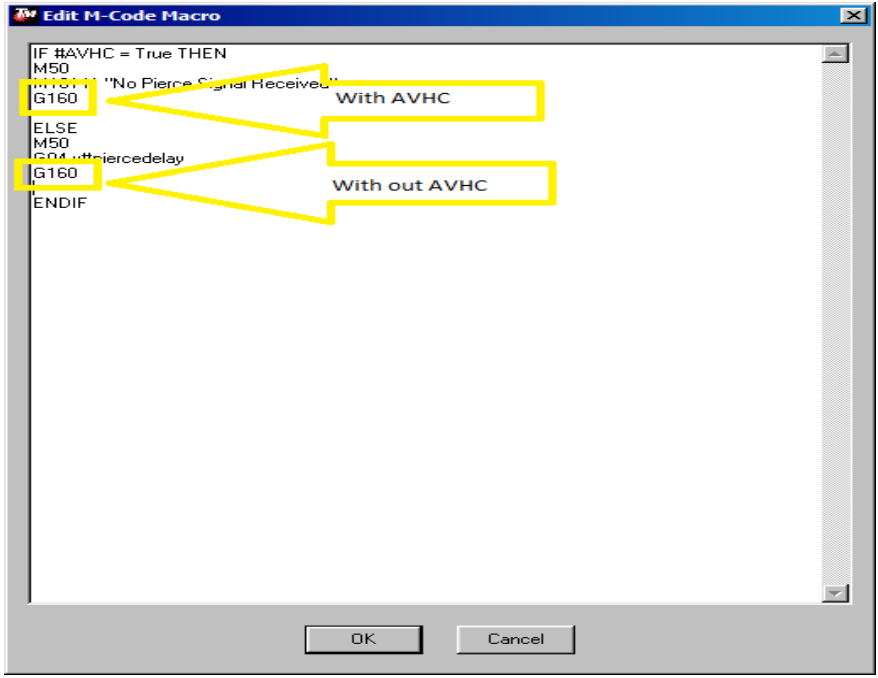

Once all the above is complete, you will be on the main macro configuration screen. Make sure to hit OK, at the lower left to apply the new settings.

When on the main screen, you will need to change your TORCH to Plasma in order to view the counter. You will now be able to run files as normal.

When the "life" number that you previously set is reached, the system will pause and give you a warning to change your consumable(s).

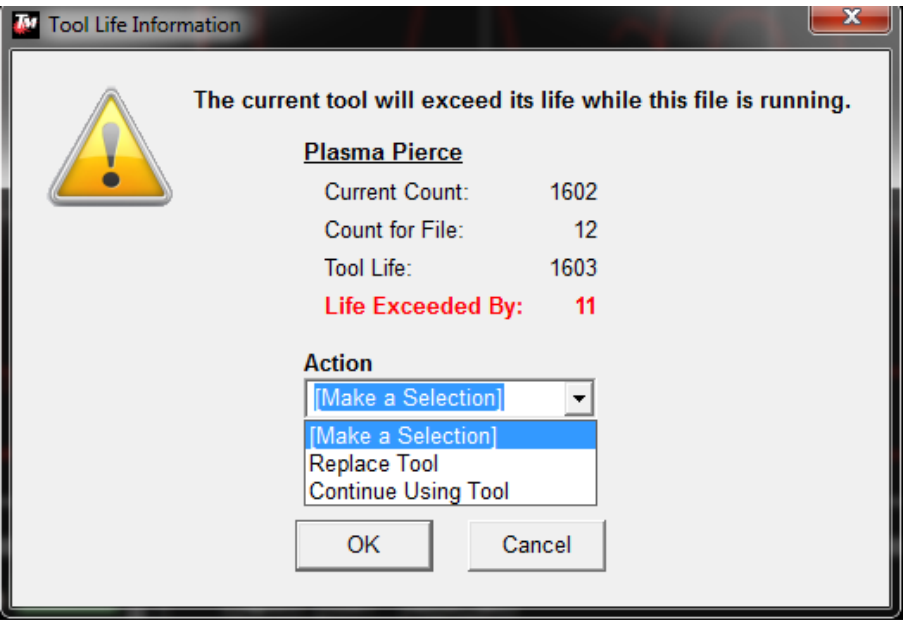

You can now take notice and manage the amount of pierces you are getting out of your consumables and adjust settings, parameters, etc. to get the most CUT for your buck!

Thank your Choosing Torchmate.

## **Technical Support**

Call, Fax, or Email When building or maintaining a table, if a question or concern arises, or a part is missing, please contact Torchmate technical support.

> Technical support will also help you with operating the CNC system, and troubleshooting problems.

Technical support is available Monday through Friday from 6:00<br>AM to 4:00 PM Pacific Standard Time.

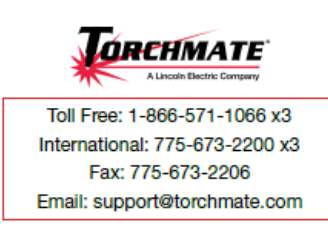

Call us for **Consumables,** or visit our web store

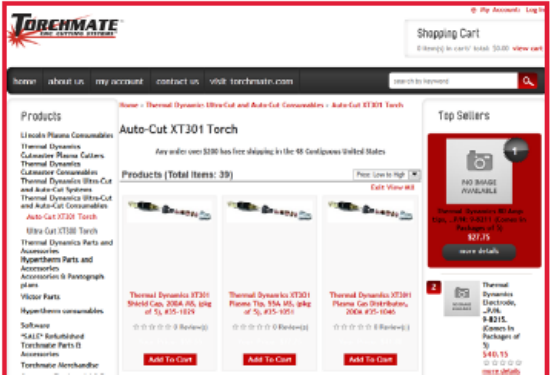

www.TorchmateStore.com

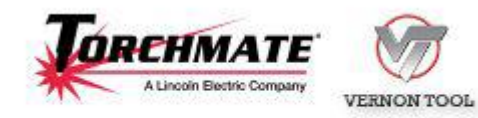

Copyright 2013 by Torchmate, Inc.